# **ADVANTECH**

# AIMB-707 LGA1200 Intel® Core™ i9/i7/i5/i3 ATX with Dual Display, M.2, USB 3.2, and DDR4 **Startup Manual**

### **Packing List**

Before you begin installing your card, please make sure that the following items have been shipped:

- 1x AIMB-707 Startup Manual
- · 2x Serial ATA HDD data cables
- 1x I/O port bracket

If any of these items are missing or damaged, please contact your distributor or sales representative immediately.

### **Specifications**

### **Standard Functions**

- CPU: LGA1200 socket supporting 10th Gen. Intel® Core™ i9/i7/i5/i3 and Pentium™/Celeron™ processor.
- . BIOS: AMI 128 Mbit SPI BIOS.

· Chipset: Intel® H420E PCH.

Note: Legacy platforms are not supported.

For more information on this and other Advantech products, please visit our website at:

http://www.advantech.com

For technical support and service, please visit our support website for AIMB-707 at:

http://advt.ch/aimb707spt

Register your products on our website and get 2 months extra warranty for free at:

http://www.register.advantech.com

This manual is for the AIMB-707 series Rev. A1.

Part No. 2041070700 Printed in China

1st Edition September 2020

### Specifications (Cont.)

- · System memory: Up to 64 GB in two 288-pin DIMM sockets supporting dual-channel DDR4 2400/2666/2933 SDRAM. AIMB-707 supports non-ECC unbuffered DIMMs and does not support any memory configuration that mixes non-ECC with ECC unbuffered DIMMs.
- M.2 socket: One M.2 socket supports up to PCIe x2 Mkey 2280 type storage devices.
- SATA interface: Four on-board Serial ATA 3.0 connectors support data transmission rates up to 600 MB/s. All four SATA 3.0 ports support Advanced Host Controller Interface (AHCI) technology.
- PCIe and PCI slot: One PCIe x16 expansion slot, 2x PCIe x4 expansion slots (x1 link), 4x PCI slots 32-bit/33 MHz PCI 2.2 compliant.
- USB 3.2/2.0: Six USB 3.2 Gen 1 ports (6 rear), 4x USB 2.0 ports (2x via header, 2x internal Type-A).
- · LPC interface: Advantech-designed LPC connector supports TPM module and COM port extension modules.
- · Serial port: Up to 6x serial ports: COMD1, COMD2 and COM 4 ~ 6 are RS-232; COM3 is RS-232/422/485 with jumper and BIOS menu options.
- · Parallel port: One parallel port, which supports SPP/ EPP/ECP mode.
- · Keyboard/mouse connector: The motherboard is not equipped with rear PS/2 connector for keyboard/mouse. A 6-pin onboard header is supported for an optional PS/2 keyboard/mouse cable.
- · Watchdog timer: 255 sec timer level intervals.

#### **Graphic Interface**

- · Chipset: CPU integrated graphics controller.
- · Display memory: One GB maximum shared memory with 2x GB and above system memory installed.
- DVI-D: Resolution up to 1920 x 1200 @ 60 Hz refresh
- VGA: Resolution up to 1920 x 1200 @ 60 Hz refresh rate.

#### **Ethernet Interface**

- Interface: 10/100/1000 Mbps.
- Controller: LAN1: Intel® I219-V; LAN2 (G2 sku only): Intel® I211-AT.

### **Mechanical and Environmental**

- Dimensions (L x W): 304.8 x 244 mm (12 x 9.6 in).
- Power supply voltage: +3.3 V, +5 V, ±12 V, +5 Vsb.
- · Power consumption:

Intel® Core™ i9-10900E; DDR4 32 GB x 2. Maximum: +3.3 V at 0.72 A, +5 V at 1.29 A, +12 V at 6.5 A, +5 Vsb at 0.11 A, -12 V at 0.04 A.

- Operating temperature: 0 ~ 60 °C/32 ~ 140 °F (depending on the CPU).
- Weight of board: 0.7 kg (1.54 lb).

### **Jumpers and Connectors**

The board has a number of jumpers that allow you to configure your system to suit your application. The table below lists the function of each jumper and connector.

| Connector / Jumper List |                                                                                                    |  |  |  |  |  |
|-------------------------|----------------------------------------------------------------------------------------------------|--|--|--|--|--|
| Label Function          |                                                                                                    |  |  |  |  |  |
| LPT1                    | Parallel port, supporting SPP/EPP/<br>ECP mode                                                                    |  |  |  |  |  |
| LAN1                    | LAN1                                                                                                    |  |  |  |  |  |
| LAN2                    | LAN2 (G2 sku only)                                                                                                |  |  |  |  |  |
| USB3C1, USB3C3          | 4x USB 3.2 Gen 1 port                                                                                             |  |  |  |  |  |
| USB3C2                  | 2x USB 3.2 Gen 1 port (G2 sku only)                                                                               |  |  |  |  |  |
| USB2A1                  | USB 2.0 internal Type-A port                                                                                      |  |  |  |  |  |
| USB2A2                  | USB 2.0 internal Type-A port (G2 sku only)                                                                        |  |  |  |  |  |
| USB2H1                  | 2x USB 2.0 port (10-pin header)                                                                                   |  |  |  |  |  |
| VGA1+DVI1               | VGA connector / DVI-D connector (DVI1 for G2 sku only)                                                            |  |  |  |  |  |
| COMD1+COMD2             | Serial port: RS-232 (DB-9 connector)                                                                              |  |  |  |  |  |
| COM4 ~ COM6             | Serial port: RS-232 (9-pin header, G2 sku only)                                                                   |  |  |  |  |  |
| СОМЗ                    | Serial port: RS-232/422/485 (9-pin header, G2 sku only)                                                           |  |  |  |  |  |
| KBMS1                   | External keyboard/mouse connector (6-pin header)                                                                  |  |  |  |  |  |
| CPUFAN1                 | CPU fan connector (4-pin)                                                                                         |  |  |  |  |  |
| SYSFAN1 ~<br>SYSFAN3    | System fan connector (4-pin)                                                                                      |  |  |  |  |  |
| JFP3                    | Keyboard lock and power LED<br>Suspend: fast flash (ATX/AT)<br>System on: on (ATX/AT)<br>System off: off (ATX/AT) |  |  |  |  |  |
| JFP2                    | External speaker / HDD LED con-<br>nector / SMBus connector                                                       |  |  |  |  |  |
| JFP1                    | Power switch / reset connector                                                                                    |  |  |  |  |  |
| AUDIO1+AUDIO2           | Audio connector (Line Out, Mic In)                                                                                |  |  |  |  |  |
| VOLT1                   | Alarm board power connector                                                                                       |  |  |  |  |  |
| JCASE1                  | Case open connector                                                                                               |  |  |  |  |  |
| LANLED1                 | Front panel LAN indicator connector                                                                               |  |  |  |  |  |
| NVME1                   | M.2 2280 M-key socket (G2 sku only)                                                                               |  |  |  |  |  |
| SATA0 ~ SATA3           | Serial ATA 3.0 port                                                                                               |  |  |  |  |  |
| PCI1 ~ PCI4             | PCI slot                                                                                                    |  |  |  |  |  |
| PCIE1                   | PCle x16 slot                                                                                                    |  |  |  |  |  |
| PCIE2 ~ PCIE3           | PCle x4 slot (x1 link)                                                                                            |  |  |  |  |  |
| 2 AIMB-707 Start        | tun Manual                                                                                                    |  |  |  |  |  |

# **Jumpers and Connectors (Cont.)**

| DIMMA1     | Channel A DIMM1                              |  |  |  |
|------------|----------------------------------------------|--|--|--|
| DIMMB1     | Channel B DIMM1                              |  |  |  |
| ATX12V1    | ATX 12 V auxiliary power connector (for CPU) |  |  |  |
| EATXPWR1   | ATX 24-pin main power connector (for system) |  |  |  |
| SPDIF_OUT1 | SPDIF audio out pin header                   |  |  |  |
| GPIO1      | 8 bit GPIO from super I/O                    |  |  |  |
| SMBUS1     | SMBus connector from PCH                     |  |  |  |
| FPAUD1     | Front panel audio connector                  |  |  |  |
| LPC1       | Low pin count connector                      |  |  |  |

| JCMOS1: CMOS clear<br>JME1: Intel ME update |                                     |  |  |
|---------------------------------------------|-------------------------------------|--|--|
| Closed Pins                                 | Result                              |  |  |
| 1-2                                         | *Keep CMOS data *ME normal mode     |  |  |
| 2-3                                         | Clear CMOS data<br>ME recovery mode |  |  |
| * Default                                   |                                     |  |  |

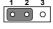

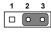

\*Keep CMOS data \*ME normal mode

Clear CMOS data ME recovery mode

| JWDT1+JOBS1: Watchdog timer output and OBS alarm |                                                 |  |  |
|--------------------------------------------------|-------------------------------------------------|--|--|
| Closed Pins                                      | Result                                          |  |  |
| 2-4, 8-10                                        | Watchdog timer disable (2-4)<br>OBS beep (8-10) |  |  |
| 4-6, 8-10                                        | *Watchdog timer reset (4-6)<br>OBS beep (8-10)  |  |  |
| * Default                                        |                                                 |  |  |

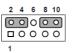

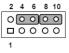

OBS beep (8-10)

Watchdog timer disable (2-4) \*Watchdog timer reset (4-6) OBS beep (8-10)

## **Jumpers and Connectors (Cont.)**

| PSON1: ATX/AT mode selection |           |  |  |  |
|------------------------------|-----------|--|--|--|
| Closed Pins                  | Result    |  |  |  |
| 1-2                          | AT mode   |  |  |  |
| 2-3                          | *ATX mode |  |  |  |
| * Default                    |           |  |  |  |

AT mode

\*ATX mode

#### JUSB\_1 (rear USB), JUSB\_2 (onboard USB): USB power source switch between +5V and +5V DUAL

| Closed Pins | Result              |
|-------------|---------------------|
| 1-2         | *USB +5V_DUAL power |
| 2-3         | USB +5V power       |
| * Default   |                     |

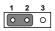

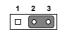

\*USB +5 V\_DUAL power

USB +5 V power

#### JSETCOM3: COM3 RS-232/422/485 jumper setting **Closed Pins** Result 5-6, 7-9, 8-10, \*RS-232 13-15, 14-16 3-4, 9-11, 10-12, 15-17, RS-422 16-18 1-2, 9-11, 10-12, 15-17, RS-485 16-18 \* Default

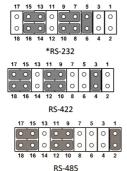

### **Jumpers and Connectors (Cont.)**

Note:

BIOS setting changes are necessary if RS-422 or RS-485 is selected. Please refer to Chapter 3 of user manual for further settings.

#### JT1(TX signal), JR1(RX signal): COM3 RS-422/485 termination resistor **Closed Pins** Result 1-2 Disable termination 2-3 \*Enable termination \* Default

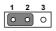

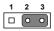

Disable termination

\*Enable termination

| JFV1: VGA dummy load setting |                         |  |
|------------------------------|-------------------------|--|
| Closed Pins                  | Result                  |  |
| 1-2                          | Enable VGA dummy load   |  |
| 2-3                          | *Disable VGA dummy load |  |
| * Default                    |                         |  |

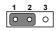

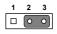

Enable VGA dummy load \*Disable VGA dummy load

We reccomend leaving this function disabled if Note: you use DVI/DP as your main display.

| SMB1 (clock), SMB2 (data): PCle SMBus connection setting |                               |  |  |
|----------------------------------------------------------|-------------------------------|--|--|
| Closed Pins                                              | Result                        |  |  |
| 1-2                                                      | *Enable PCle SMBus connection |  |  |
| 2-3                                                      | Disable PCIe SMBus connection |  |  |
| * Default                                                |                               |  |  |

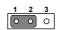

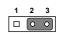

\*Enable PCIe SMBus connection Disable PCIe SMBus connection

Note:

Both SMB1 and SMB2 jumpers should be switched to the same setting, either 1-2 closed or 2-3 closed.

## **Declaration of Conformity**

This device complies with the requirements in Part 15 of the FCC rules. Operation is subject to the following two conditions:

- 1. This device may not cause harmful interference.
- 2. This device must accept any interference received, including interference that may cause undesired operation.

# Caution!

The computer is supplied with a battery-powered realtime clock circuit. There is a danger of explosion if battery is incorrectly replaced. Replace only with same or equivalent type recommended by the manufacturer. Discard used batteries according to manufacturer's instructions.

## **Board Layout**

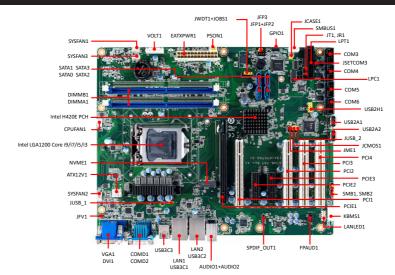

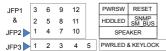

Figure 1: Board Layout: Jumper and Connector Locations

### **Order Information**

| Part Number     | Chipset | Display   | USB 3.2 Gen 1 | USB 2.0 | сом | GbE LAN | M.2 |
|-----------------|---------|-----------|---------------|---------|-----|---------|-----|
| AIMB-707G2-00A1 | H420E   | VGA + DVI | 6             | 4       | 6   | 2       | 1   |
| AIMB-707VG-00A1 | H420E   | VGA       | 4             | 3       | 2   | 1       | 0   |